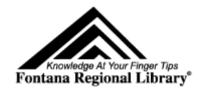

## **Mobile printing**

Any of the libraries in Fontana Regional Library accepts print jobs created from mobile devices or any computer connected to the internet. The library can be selected from <a href="https://www.printeron.com/printspots-directory.html">https://www.printeron.com/printspots-directory.html</a> by choosing United States, then North Carolina, then either Bryson City, Cashiers, Franklin, Highlands, Sylva, or Topton. Or the library can be selected directly with one of these links:

Bryson City – Marianna Black Library: https://www.printeron.net/frl/marianna

Cashiers – Albert Carlton-Cashiers Community Library: <a href="https://www.printeron.net/frl/cashiers">https://www.printeron.net/frl/cashiers</a>

Franklin – Macon County Public Library: <a href="https://www.printeron.net/frl/macon">https://www.printeron.net/frl/macon</a>

Highlands – Hudson Library: <a href="https://www.printeron.net/frl/hudson">https://www.printeron.net/frl/hudson</a>

Sylva – Jackson County Public Library: <a href="https://www.printeron.net/frl/jackson">https://www.printeron.net/frl/jackson</a>

Topton - Nantahala Community Library: <a href="https://www.printeron.net/frl/nantahala">https://www.printeron.net/frl/nantahala</a>

Following the Franklin link shows the image.

Select either black and white or color printing, enter your email address, select a file to print, then select the arrow button.

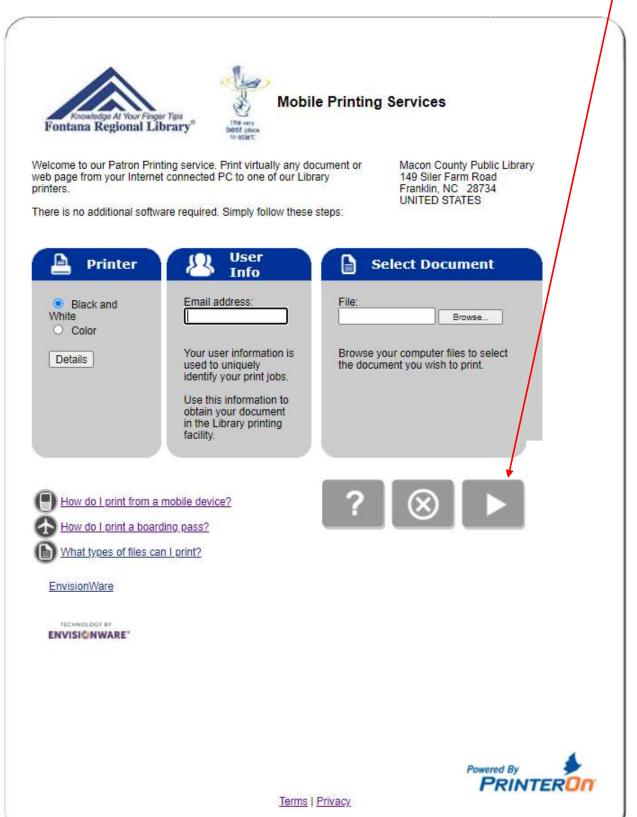

On the following image, select the number of copies and pages, then select the arrow button:

| Knowledge Al Your Finger Tips Fontana Regional Library         | Mobile Printing Services  The very Dest places to start: |
|----------------------------------------------------------------|----------------------------------------------------------|
| Printing Options  Number of copies: 1  O All pages  O Pages: - | (eg, 1-6 or 3-3)                                         |
| EnvisionWare  TECHNOLOGY BY  ENVISIONWARE*                     | ?   ₩ ▶                                                  |
|                                                                | Powered By PRINTER On Terms   Privacy                    |

The next image should indicate the cost of printing. If this is acceptable, select the green print button:

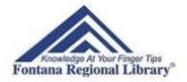

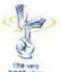

# **Mobile Printing Services**

### Approve print job

Your print job has 1 pages.

#### Pricing information:

\$ 0.25 /Page

To approve this job, click the Print button.

**EnvisionWare** 

ENVISIONWARE

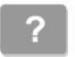

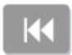

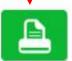

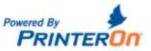

Terms | Privacy

The next image should confirm that the print job is ready for printing.

Proceed to the print release station at the chosen library.

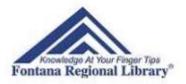

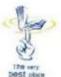

# **Mobile Printing Services**

To pick up your document, go to the printing facility with your user information.

You can refresh the status of your document by clicking the (i) button.

#### **Document Status**

Your request has been processed.

Job Reference #: 1089092557

Please record your job reference number to identify your print job in the event of a problem.

**EnvisionWare** 

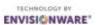

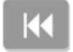

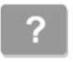

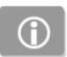

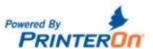

Terms | Privacy

At the print release station, select "Release a Print Job" then enter your email address and select "OK" then proceed with selecting and paying for your print job

| User Login                                                                                                    |                                                                                                    |            |
|----------------------------------------------------------------------------------------------------|----------------------------------------------------------------------------------------------------|------------|
| Please ente                                                                                                    | er the requested information be                                                                                                    | elow.      |
| If you need addit                                                                                                    | tional help, please ask a staff n                                                                                                    | nember for |
| Library Card Number                                                                                                    |                                                                                                    | 01/        |
| 8.                                                                                                    |                                                                                                    | OK         |
| The state of the state of the s | email address if you printed ile device or from outside the library.                                                                                                    | Cancel     |
| Email Address                                                                                                    |                                                                                                    |            |
|                                                                                                    | Licensed to:                                                                                                    |            |
| F                                                                                                    | ontana Regional Library                                                                                                    |            |
|                                                                                                    | At the state of the state of th |            |

Copyright @ 1998-2017, EnvisionWare, Inc.